Akademie JAK Hohenfelder Allee 43 D-22087 Hamburg Telefon 040 4711 41 59 Fax 040 4711 41 58 post@jak.de http://www.jak.de

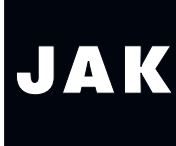

# **Adobe InDesign CS** Digitale Seitengestaltung

# Desktop-Publishing<br>D**D**

## **Kursleitung** Lasse Rothfuss,

Informatiker

### **Vorkenntnisse**

Computer Grundkenntnisse

### **Lehrgangsinhalte**

Adobe InDesign ist die Zukunft des professionellen Publishings. Zudem arbeitet Adobe InDesign nahtlos mit Adobe Photoshop und Adobe Illustrator zusammen. Sparen Sie sich Zeit durch leicht zu verwendende Werkzeuge, die komplizierte Designaufgaben auf einige wenige Schritte reduzieren.

In diesem Training lernen Sie die vielfältigen Einsatzmöglichkeiten und Werkzeuge von Adobe InDesign kennen, die Sie für die Erstellung eines Layouts brauchen.

- > Allgemeine Grundlagen, Ausblick in die Funktionen in Adobe InDesign
- > Navigation, Werkzeuge, Benutzeroberfläche und Interface
- > Arbeiten mit Layoutrahmen, Text- und Bildrahmen
- > Textbearbeitung, Absatzund Zeichenformatierung
- > Arbeiten mit Musterseiten
- > Verwenden von Grafiken
- > PDF-Export und Druckvorstufe aus Adobe InDesign
- > Praktische Umsetzung von Layoutkonzepten
- > Transparenzen und Farbmanagement

### **Material**

nicht erforderlich

### **Termine**

donnerstags von 18:00 bis 21:00 Uhr (ausgenommen sind die Hamburger Schulferien und Termine, die auf Feiertage fallen)

### **Kosten**

€ 120,– mtl.